## **THEMAS** KRENN® server.hosting.customized.

### **Organisatorisches**

\_Dauer: ca. 45 Minuten

\_Webinar wird aufgezeichnet und per E-Mail zur Verfügung gestellt \_Fragen während des Webinars werde ich am Ende beantworten \_FAQ Artikel im TKwiki

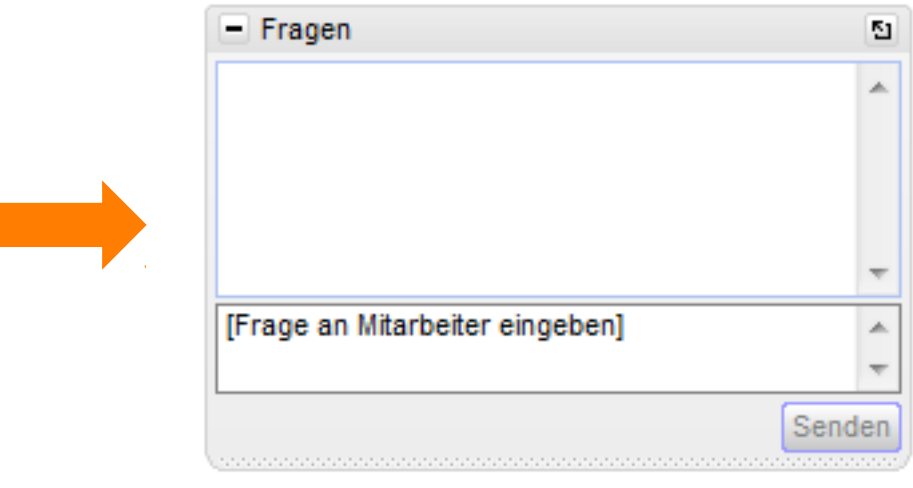

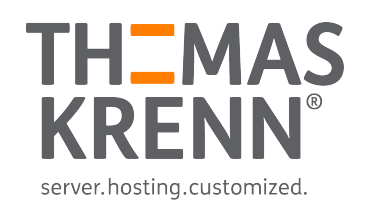

#### Webinar zum Thema Monitoring mit TKmon 2.0 (Hands-On)

Referent:

Thomas Niedermeier, Web Operations & Knowledge Transfer 13.10.2015

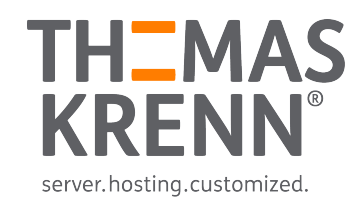

### Monitoring mit TKmon 2.0 (Hands-On)

- Einführung "Monitoring"
	- Warum Monitoring?

#### \_ TKmon

- Wann passt TKmon?
- Wie kann ich TKmon nutzen?
- Welche Checks gibt es?

#### TKmon 2.0

- \_ Upgrademöglichkeiten
- **Neuerungen**

\_ TKmon Live Demo

- \_ TKmon 2.0 Neuerungen
- Überwachung von Hosts
- \_ Überwachung von Diensten
- \_ Kontakte
- \_ Benachrichtigungen
- \_ Sicherung der Konfiguration
- **Updates**
- \_ Call-Home-Service

# Einführung Thema "Monitoring"

### Warum Monitoring?

\_ Ausfälle vorbeugen

Probleme erkennen

\_ Ursachen finden

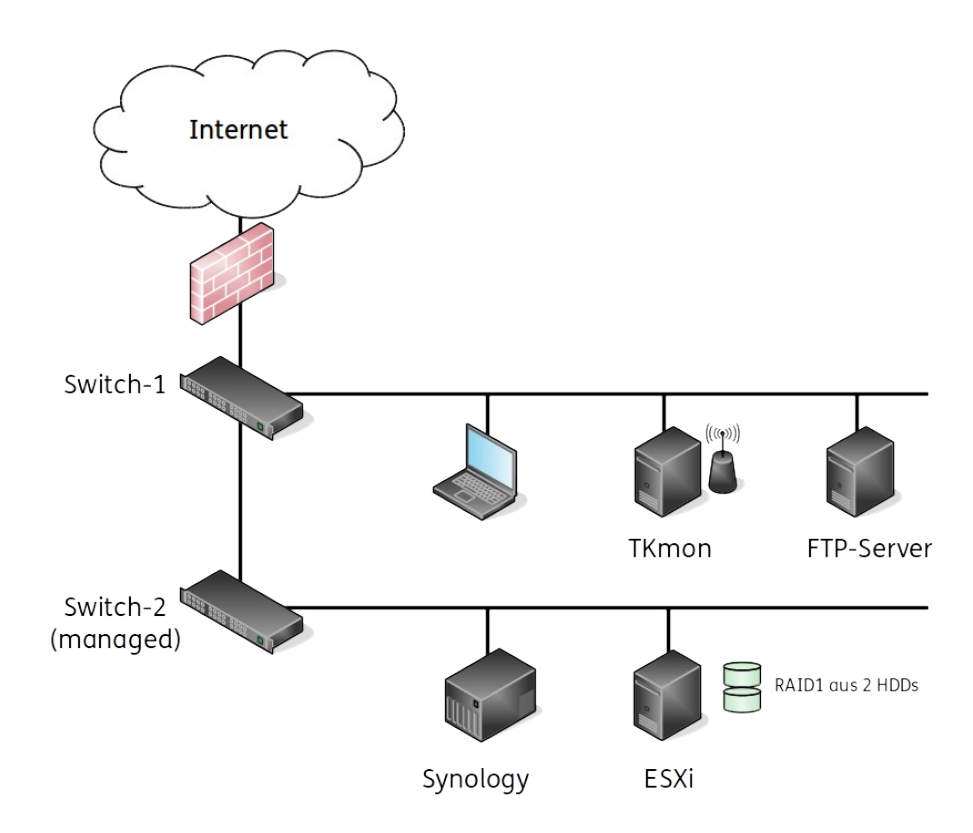

## TKmon

### Wann passt TKmon?

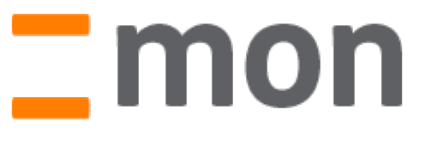

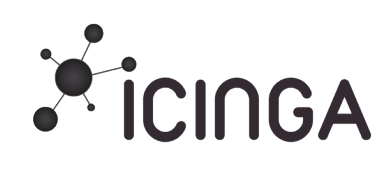

- 1-20 Server überwachen
- Konfiguration: **Webinterface**
- \_ Grundfunktionen: Benachrichtigungen, Abhängigkeiten, …
- Kein/wenig Linux-Know-How
- \_ 1-1000 Server überwachen
- Konfiguration: Kommandozeile
- \_ Spezialfunktionen: Eskalationen, Reporting, …
- Umfassendes Linux-Know-How

#### Wie kann ich TKmon nutzen?

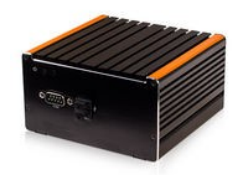

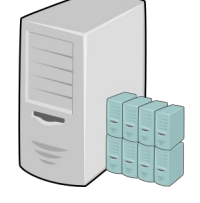

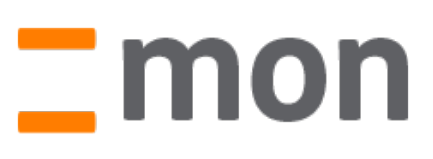

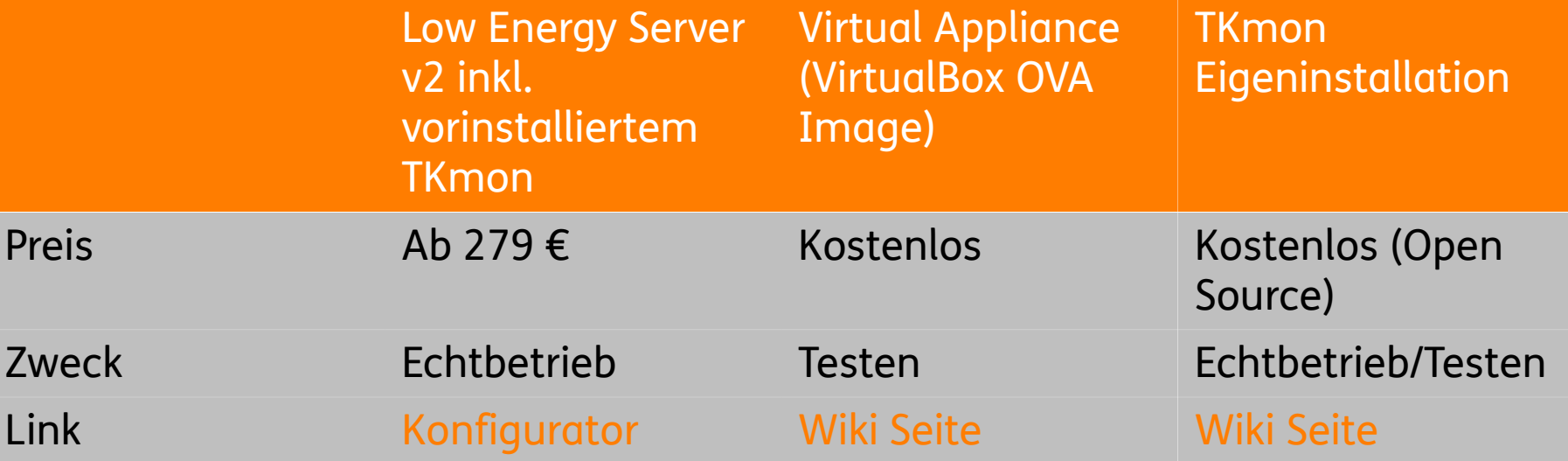

### Welche Checks gibt es?

#### \_ Lokal ausgeführt

- \_ Checks für den lokalen Server
- \_ Hardware
	- RAID Controller
	- \_ SMART
	- \_ VMware
- \_ IPMI
- \_ Mailserver
- Webserver
- \_ Datenbankserver
- \_ Fileserver
- \_ LDAP
- Netzwerkchecks
- \_ Betriebssysteme
- \_ Appliances

#### \_ Remote ausgeführt

- Windows
	- NRPE über check\_nt
		- Uptime check
		- Clientversion
		- CPU Load
		- Speicherauslastung
		- ...
- \_ Linux
	- \_ NRPE
		- check\_users
		- check\_load
		- check\_disk
		- ...

### TKmon Upgrademöglichkeiten

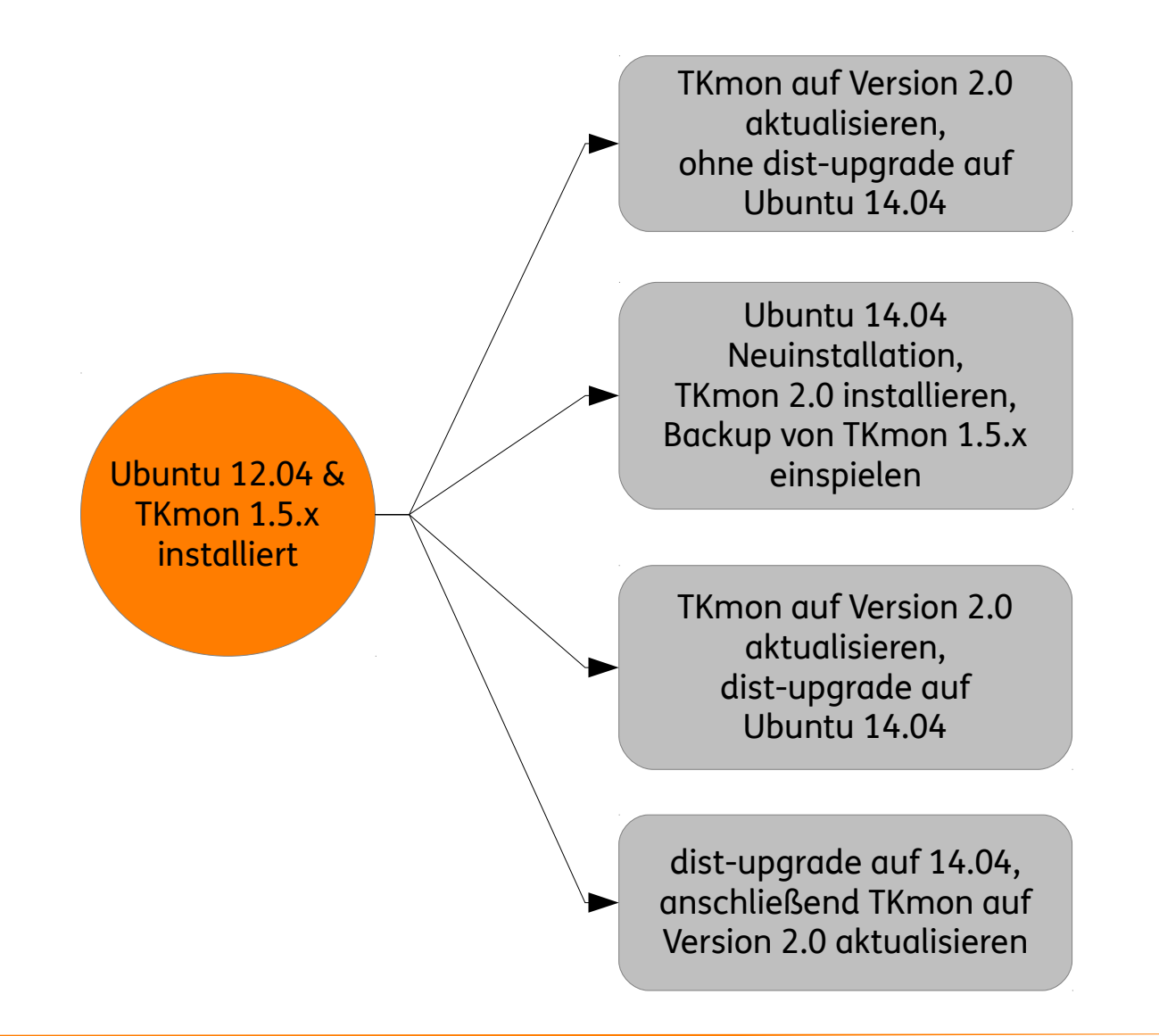

### TKmon 2.0 Neuerungen

#### \_ Interface verbessert

- \_ Menüstruktur
- \_ Icons
- \_ Bugfixes
- PNP Graphen
	- \_ Graphische und historische Darstellung der Messwerte
- \_ SMS Benachrichtigungen
	- \_ Kontakte mit SMS Benachrichtigungen
- \_ SNMPv3
	- \_ Bei der Erstellung des Hosts konfigurierbar
	- \_ Erhöhte Sicherheit ggü. SNMPv2

# TKmon 2.0 Live Demo

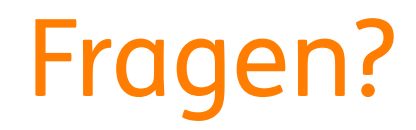

#### Fragen!

#### Vielen Dank für Ihre Aufmerksamkeit!

- \_ Webinar wird im Nachgang per E-Mail zur Verfügung gestellt
- \_ Fragen/Wünsche/Vorschläge an [webcast@thomas-krenn.com](mailto:webcast@thomas-krenn.com)
- \_ Weitere Informationen zu TKmon im Thomas-Krenn Wiki unter

<https://www.thomas-krenn.com/de/wiki/Kategorie:TKmon>

\_ Weitere Informationen zu unseren Webinaren

<https://www.thomas-krenn.com/de/tkmag/webinare/>

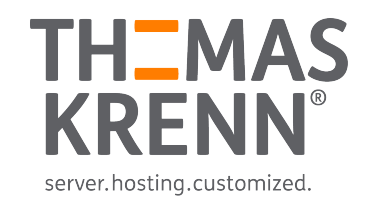